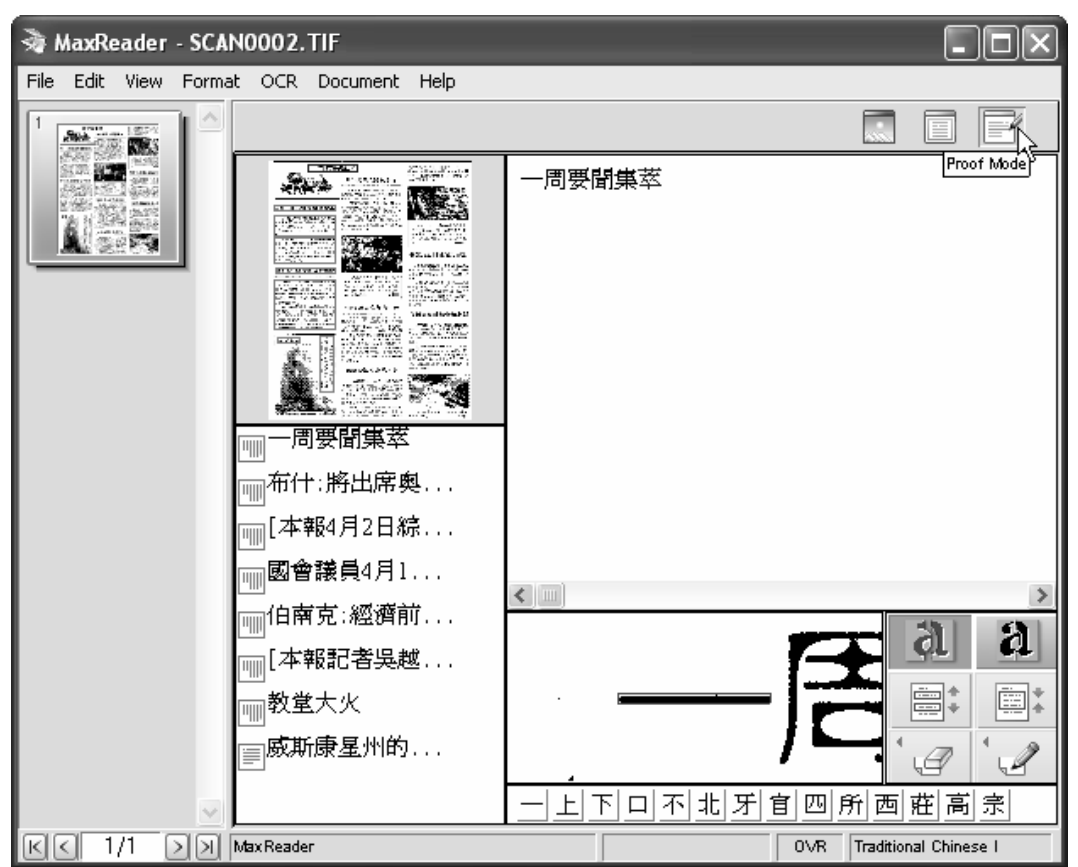

Figure 8.17 Enter **Proof Mode** to copy results to Windows Clipboard

From the left bottom quadrant there were eight blocks listed there. I clicked the first block, and pressed the  $\langle \text{Ctrl} \rangle$  C key to copy the contents of it (Block A) into the Clipboard. In Lingoes, I clicked the **Translation** icon, highlighted the **Text Translation** text box and pressed **<Ctrl>** V to paste the text in there.

一周要間集   

$$
-
$$
周要間集

Source image and OCR result (Block A)

I hit the **Translate** button and got the result back. It said: "One week important news collection," which made sense. At first, I was a little worried because this newspaper title is printed in a special, arty-looking font. However, it appeared that the OCR program had recognized all the characters correctly without any issue.

I clicked the next block (Block B) on the list from the left bottom quadrant of the Working area in MaxReader, and watched the blue highlight advance to the

second block in the left bottom quadrant. I copied and pasted the text into Lingoes the same way as I did previously.

## 布什:將出席奧運開幕式 布什:將出席奧運開幕式

Source image and OCR result (Block B)

I hit the **Translate** button and the result said: "Bush: Will attend the Olympic opening ceremony," which also sounded right.

I repeated my process on the third block (Block C1).

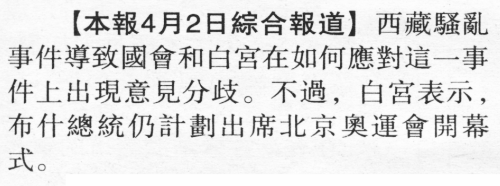

[本報4月2日綜合報道]西藏騷亂 事件導致國會和白宮在如何應對這一事 件上出現意見分歧。不過,白宮表示, 布什總統仍計劃出席北京奧運會開幕 式。

Source image and OCR result (Block C1)

The translation of Bock C1 said:

[the newspaper on April 2 report] Tibet chaotic incident causes Congress and the White House how, to deal with at this event to present the difference of opinion. However, the White House indicated that President Bush still planned attends Beijing Olympic Games opening ceremony.

This output looked very good for a translation made by a machine. There is an extra comma between the word "how" and "to," but overall it is comprehensible.

I continued with the fourth block (Block C2).

國會議員4月1日在衆議院發起一項 議案, 禁止包括布什總統在内的所有聯 邦政府官員和雇員出席北京奧運會開幕 式,以表達抗議。此外,來自民主和共 和兩黨的15名議員也要求布什總統放棄 出席奧運會的決定。

Source image and OCR result (Block C2)

The translation of Block C<sub>2</sub> said:

國會議員4月1日在眾議院發起一項 議案, 禁止包括布什總統在内的所有聯 邦政府官員和雇員出席北京奧運會開幕 式, 以表達抗議。此外, 來自民主和共 和兩黨的15名議員也要求布什總統放棄 出席奥運會的決定。

Member of national assembly on April 1 initiates a bill in House of Representatives, forbids all Federal state officials and the employee attends Beijing Olympic Games opening ceremony including President Bush, expresses the protest. In addition, also requests President Bush from democratic and republican two party's 15 congressmen to give up attending Olympic Games' decision.

This translation was also not bad. The order of words in the second sentence is incorrect and hard to read. The proper translation should be: "In addition, 15 congressmen from both Democratic and Republican parties also request President Bush to give up the decision to attend the Olympic Games."

When reviewing the translated result, I found that SYSTRAN is at fault here, because the source text is written in the regular way. It was the SYSTRAN translator which actually reversed the order of the subject and the object, and I can't see the reason for doing that.

Moving on to Block D:

## 伯南克:經濟前景不樂觀

伯南克:經濟前景不樂觀

Source image and OCR result (Block D)

The translation of Block D said:

Bonake: The economic prospect is not optimistic

The translation was fine except that I was not certain who "Bonake" was. I decided to ask the Google Translator, which is usually good at names of persons and places.

I selected Google Translation from Lingoes and hit the **Translate** button. Google gave me a better translation:

Bernanke: Economic outlook is not optimistic

I switched back to SYSTRAN after that.

The next block (Block E) also contains two paragraphs. For some reason, the OCR program did not separate it into two blocks, as it did to Block C.